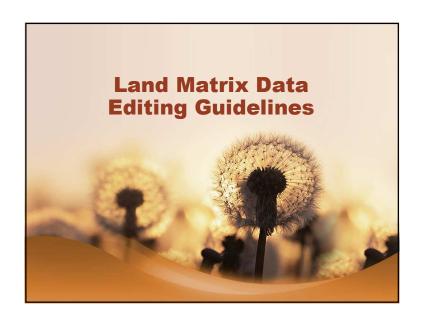

## **Major Tasks**

- Updating Existing Deals
  - Improving the data of deals that are already in the database
- Adding New Deals
  - adding deals in the database

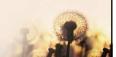

## **Updating Existing Deals**

- Update details
  - changes with the details of the deals
- · Complete details
  - new informationthat was not available beforehand
- Correct Details
  - data that were inconsistent or incorrect with the sources or new information that disproves what was previously stated
- Delete non-verifiable details
  - details that can not be verified in the given sources or any other sources available
- Delete Deals

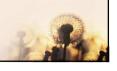

## **Updating Existing Deals**

- · Delete non-verifiable details
  - details that can not be verified in the given sources or any other sources available
- Delete Deals
  - if a deal is a clear duplication of another deal,
  - if it is neither possible to identify a deal now nor in the close future since the information given is too vague and no reference can be found elsewhere,
  - if no sources are listed and it is not possible to find new sources and/or
  - if the minimum information is not given and it is very probable that it will never be possible to complete that information.

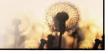

## Adding New Deals • Minimun criteria • Needed for the deal to be shown in the public interface • Spatial data (level of accuracy, target country)Investor name • Investor name • Investment size (any field > 200 hectares) • Data source

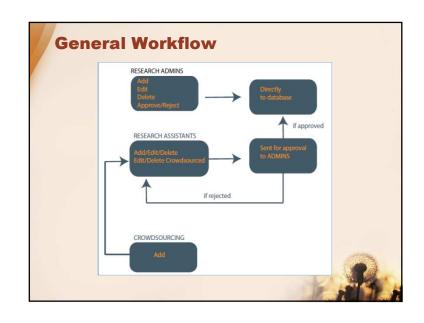

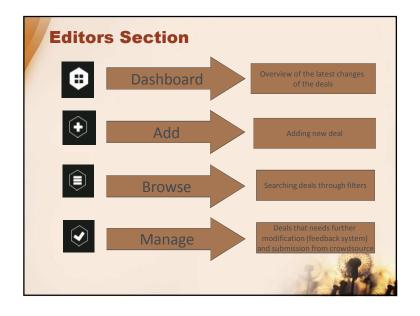

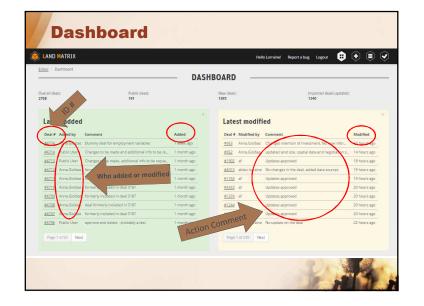

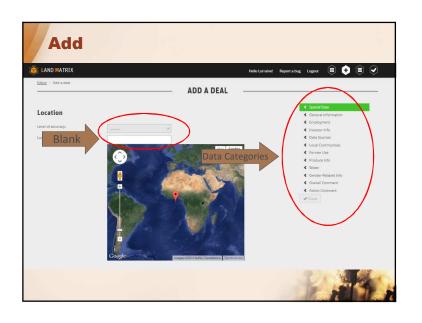

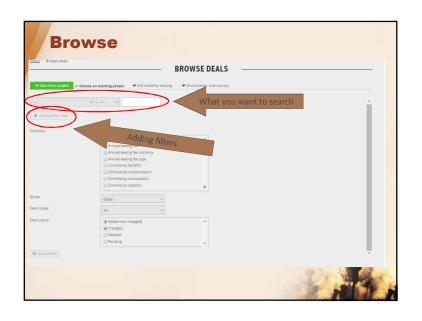

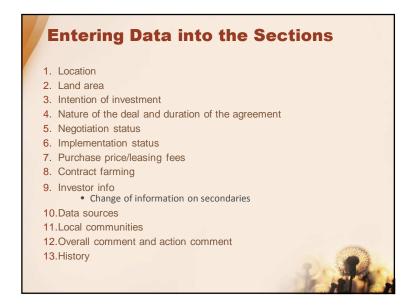

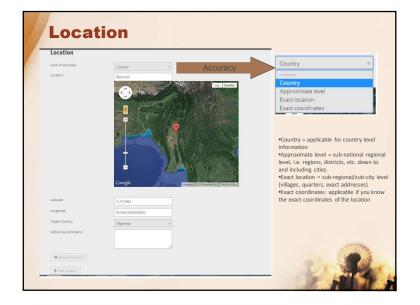

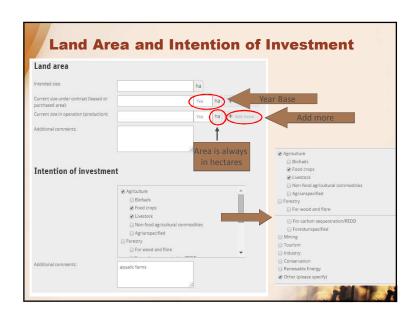

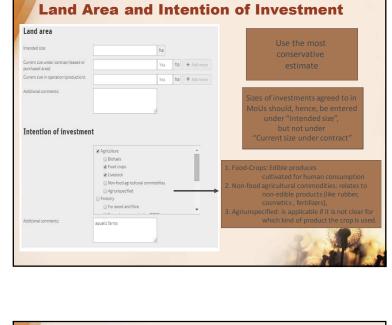

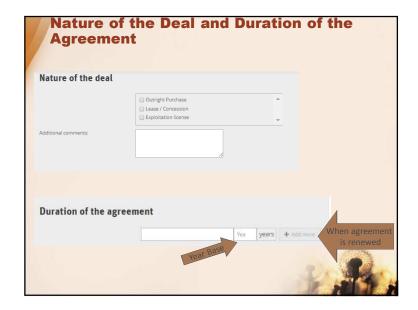

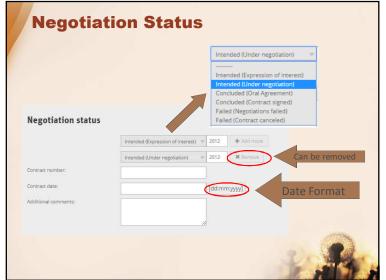

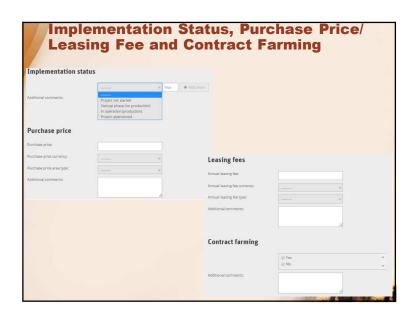

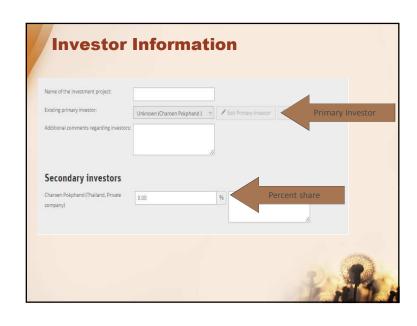

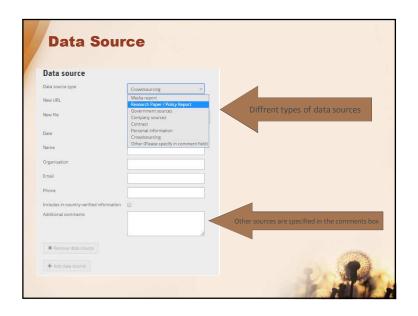

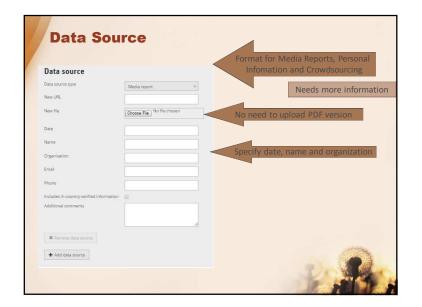

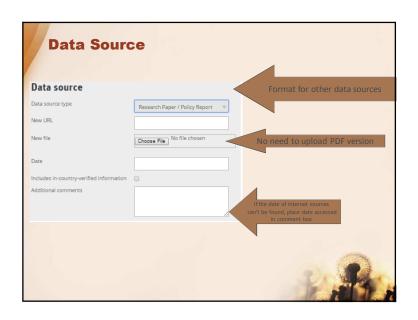

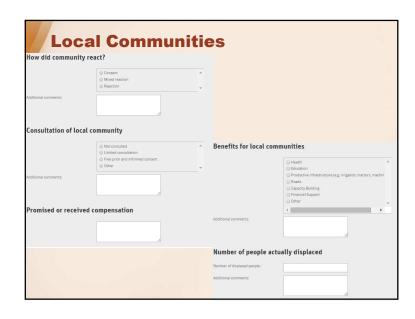

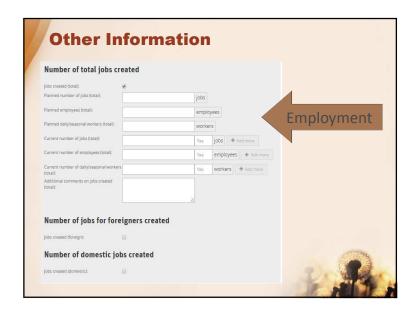

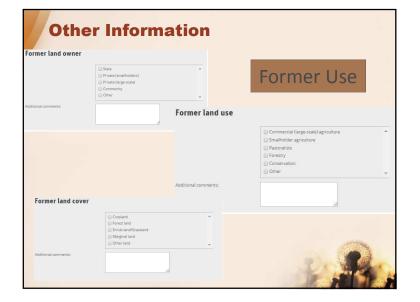

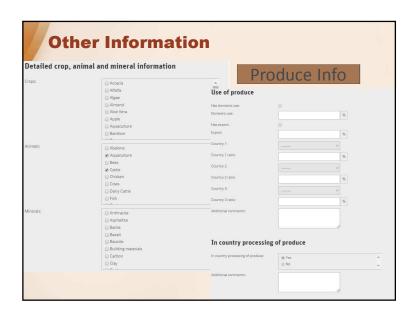

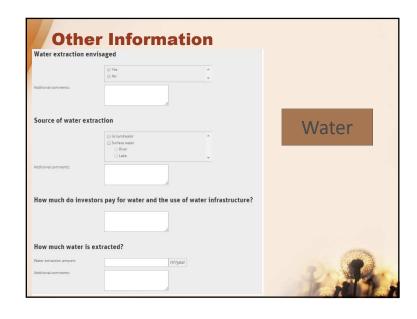

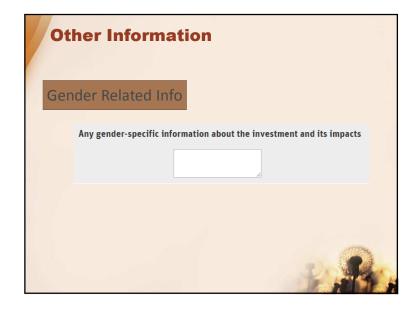

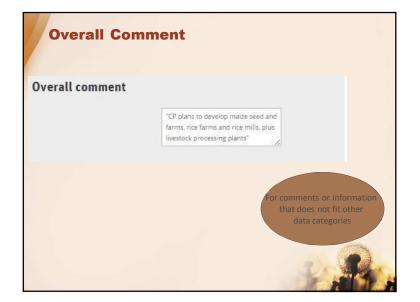

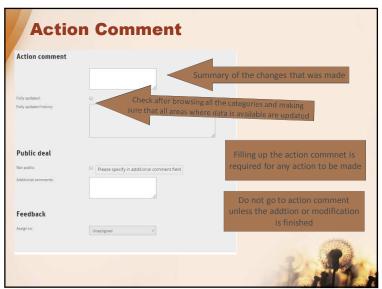

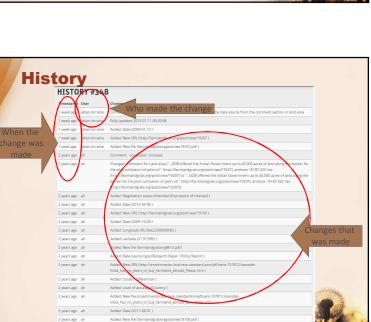

2 years ago ah

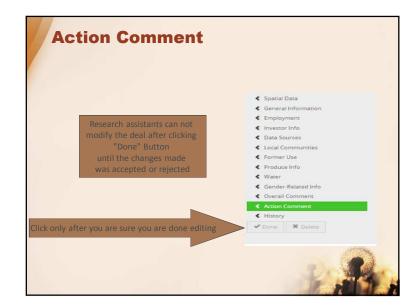